## ランドサットのデータをさがしましょう! Libra(りぶら)というサイトを利用します。

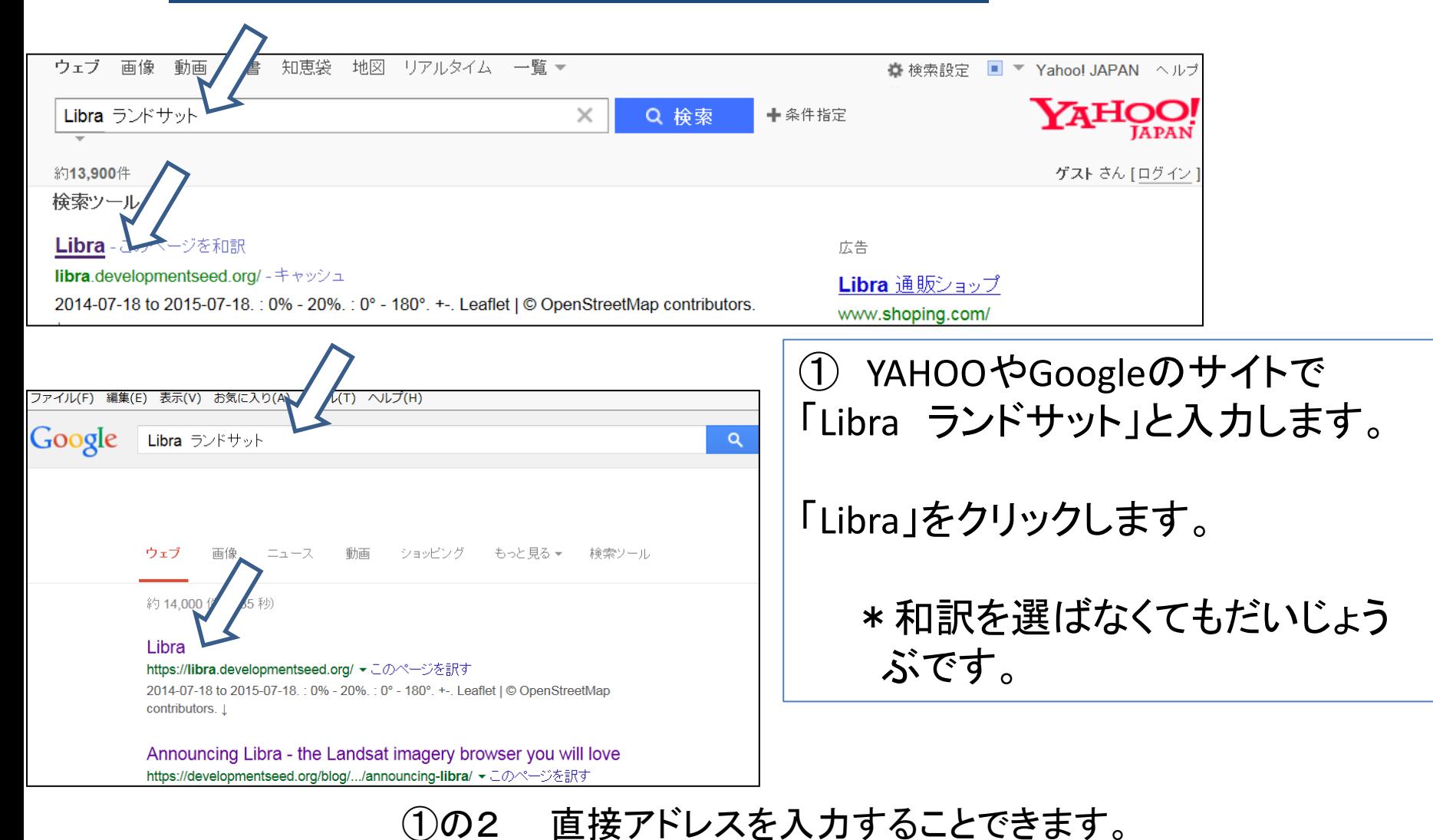

https://libra.developmentseed.org/

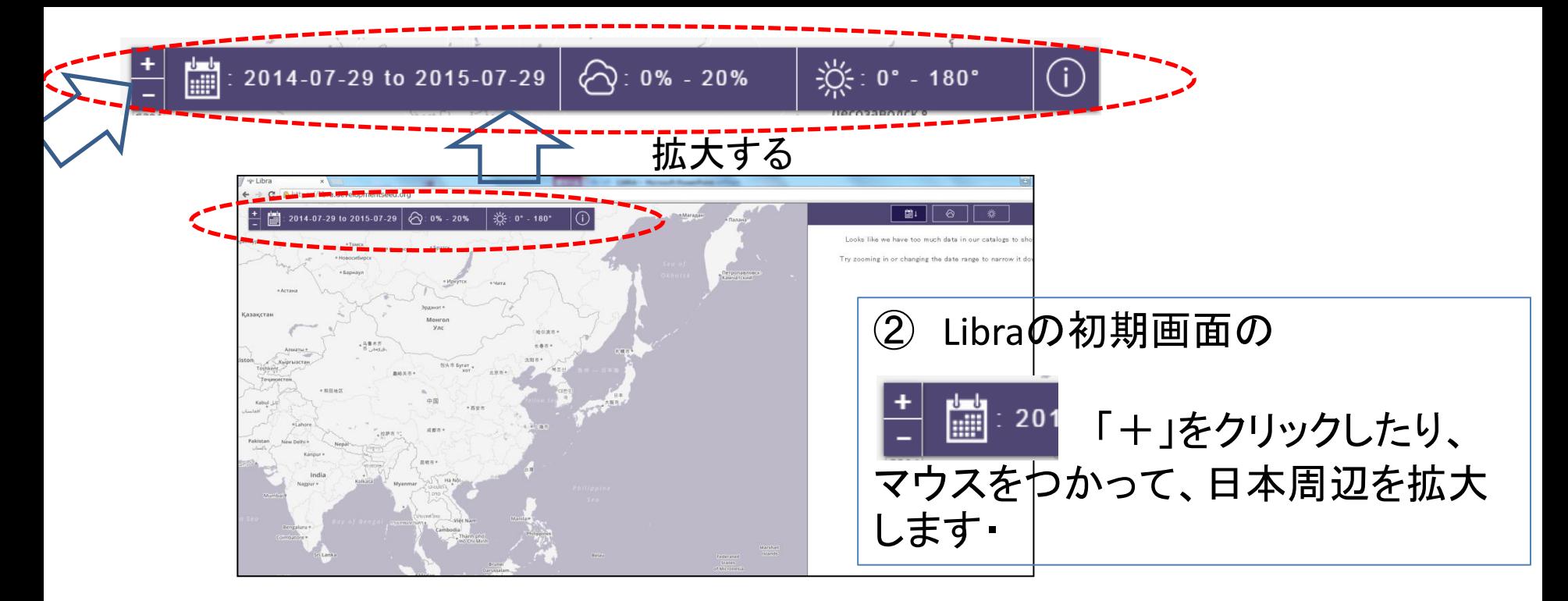

## ③ 日本の周辺を拡大します。

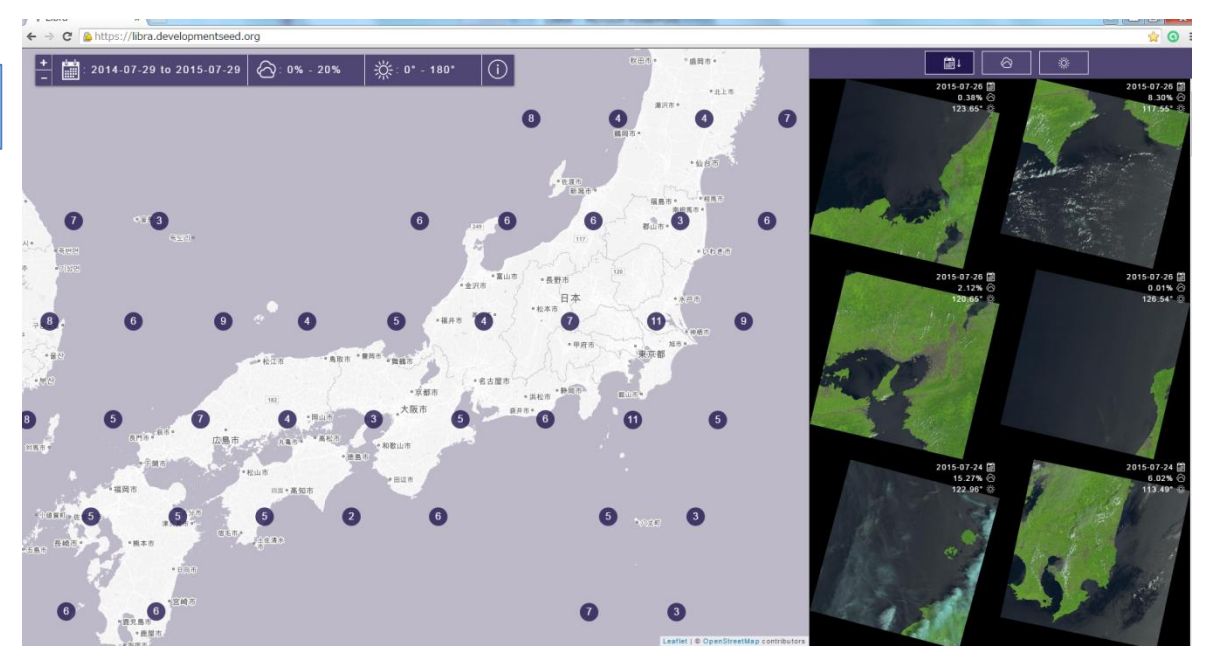

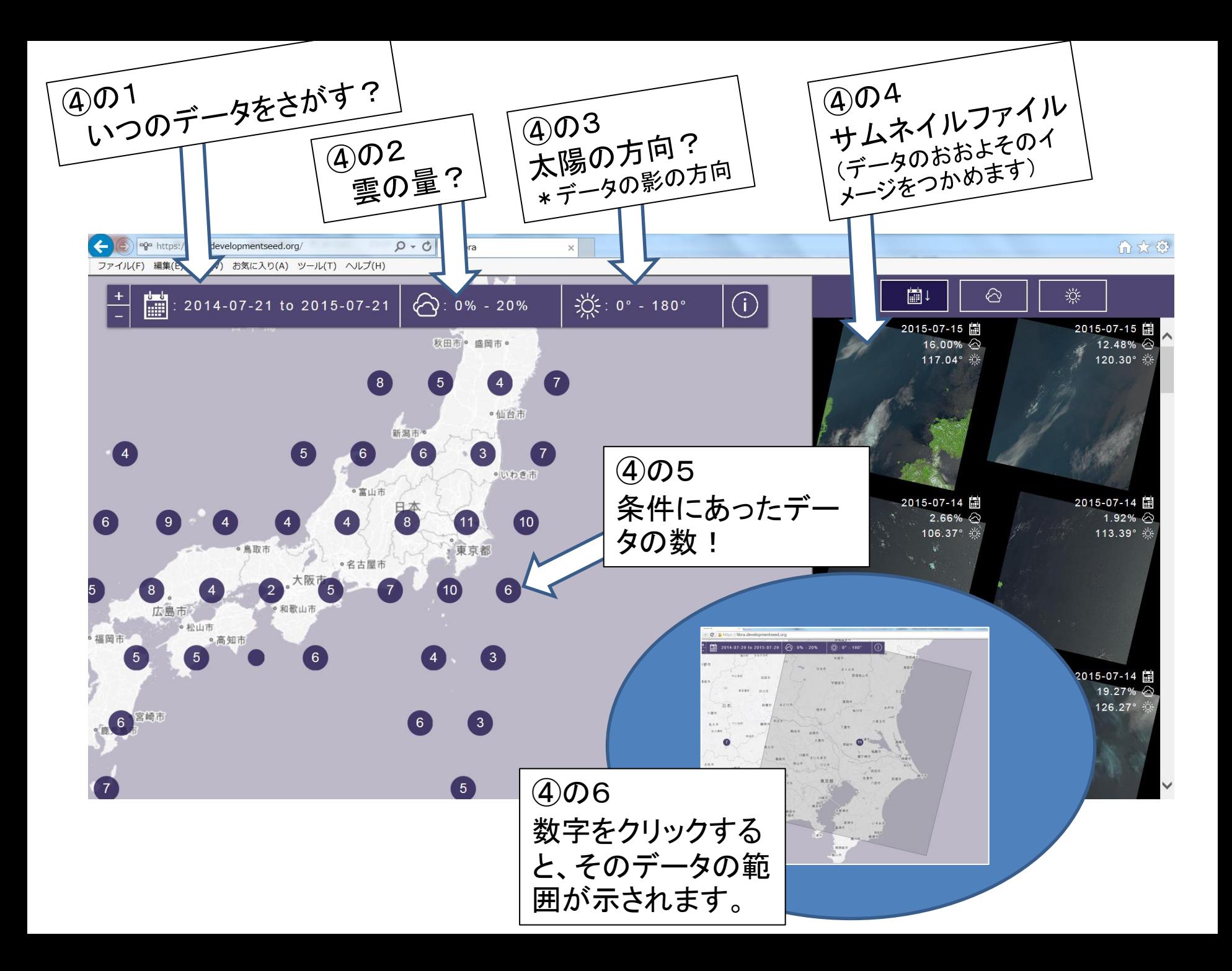

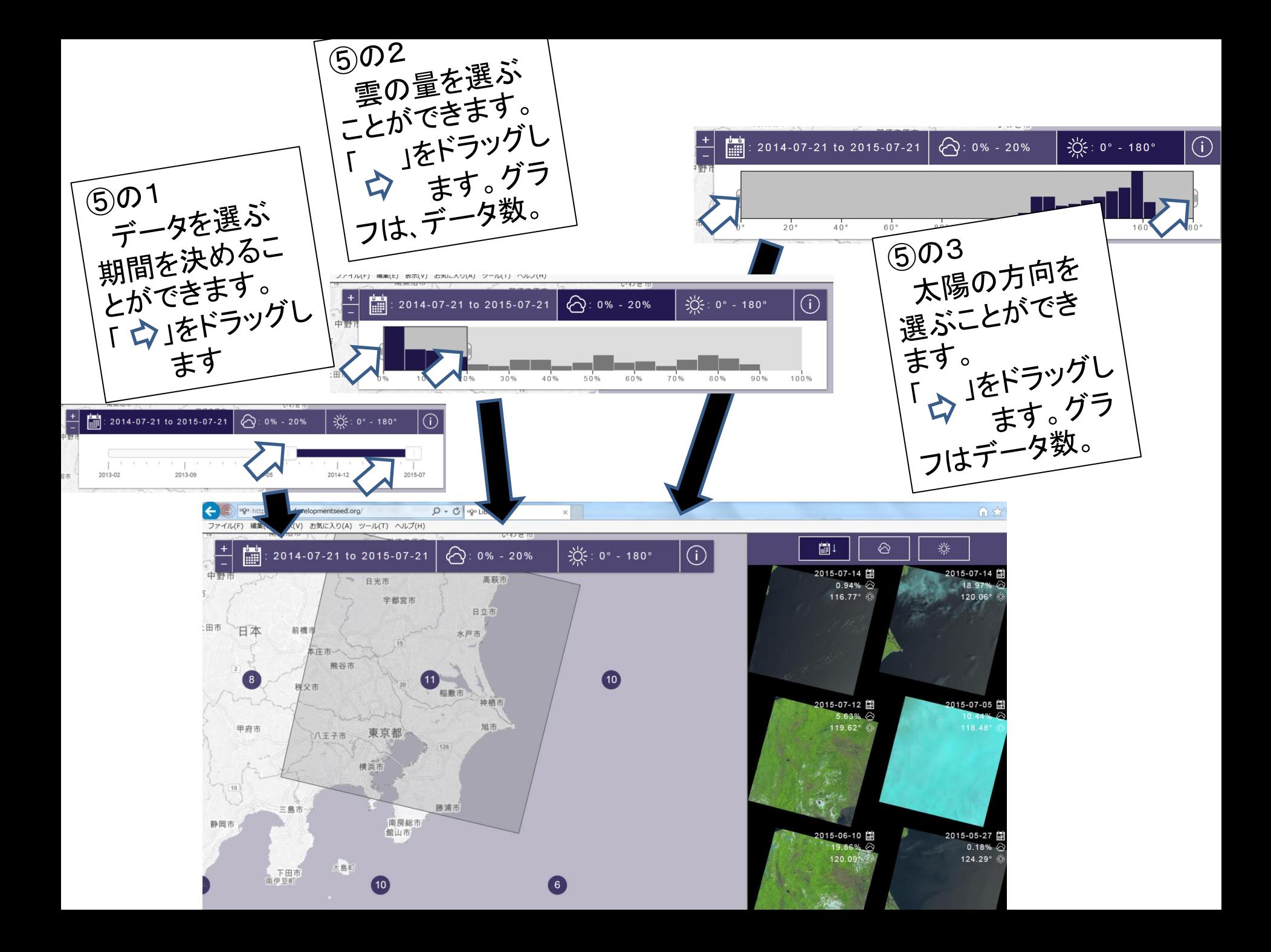

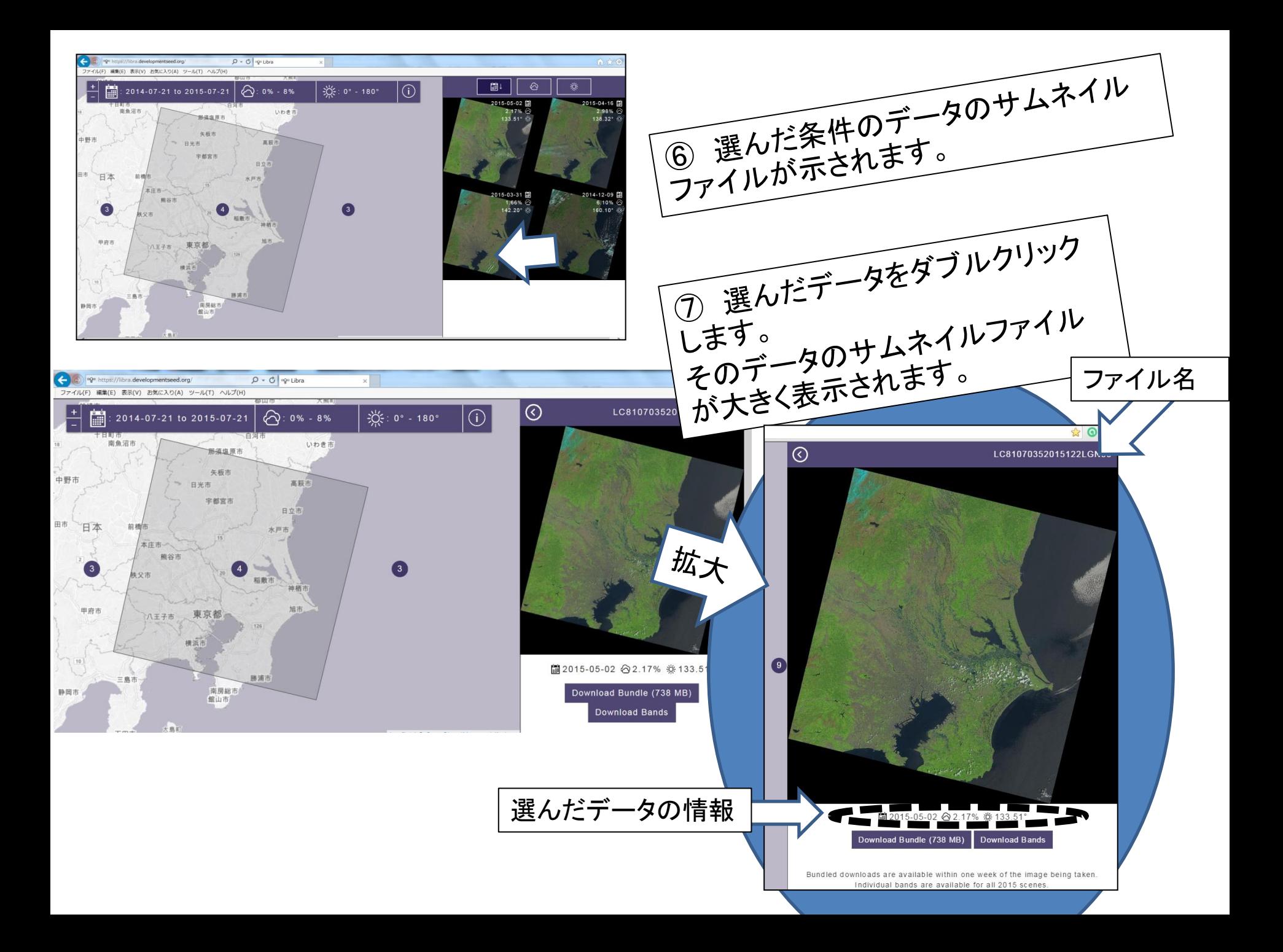

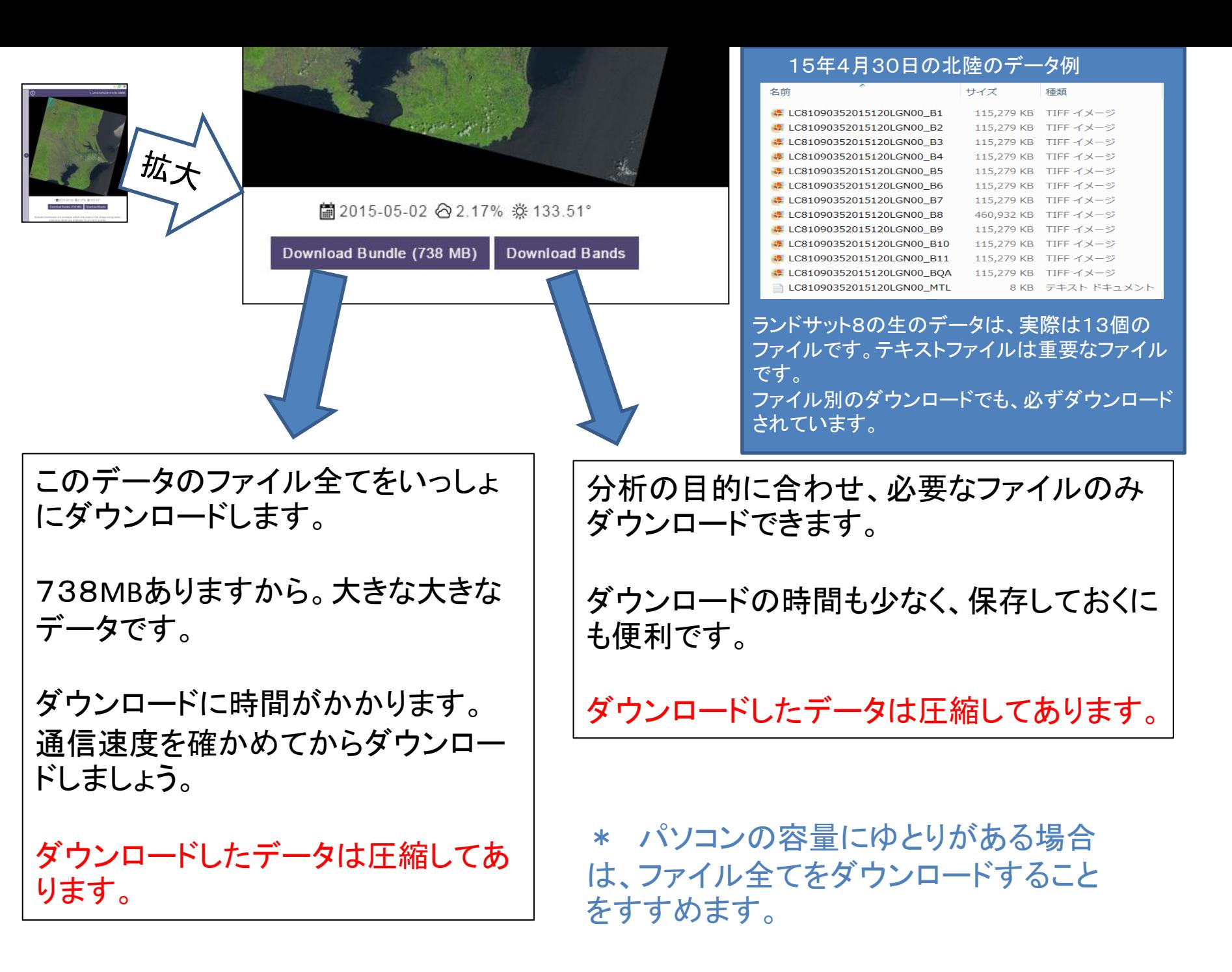

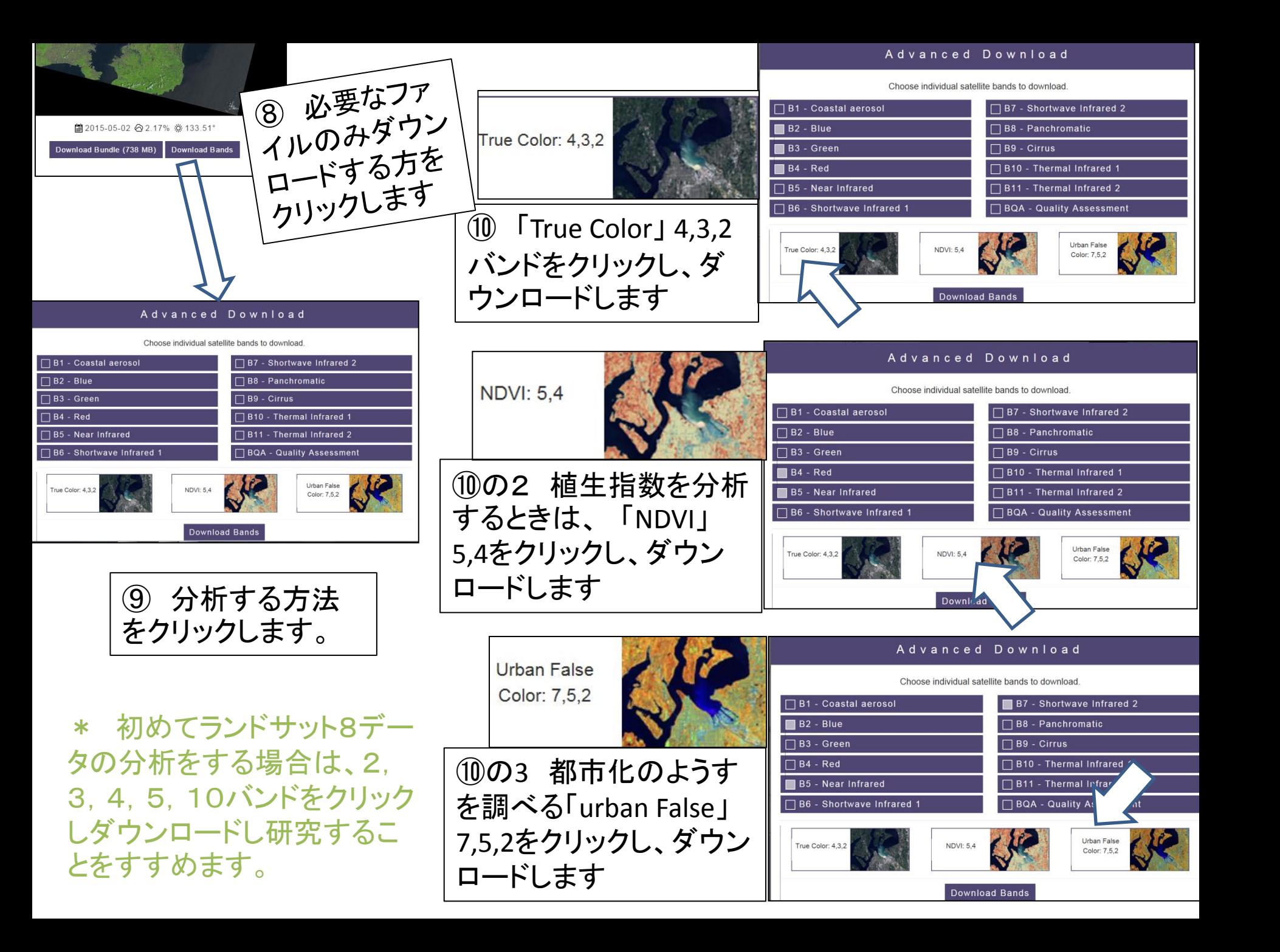